## SAP ABAP table CRMS WSC\_OPERATION {Web Service Operation}

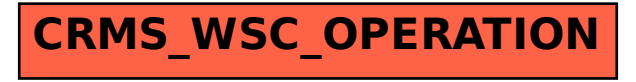